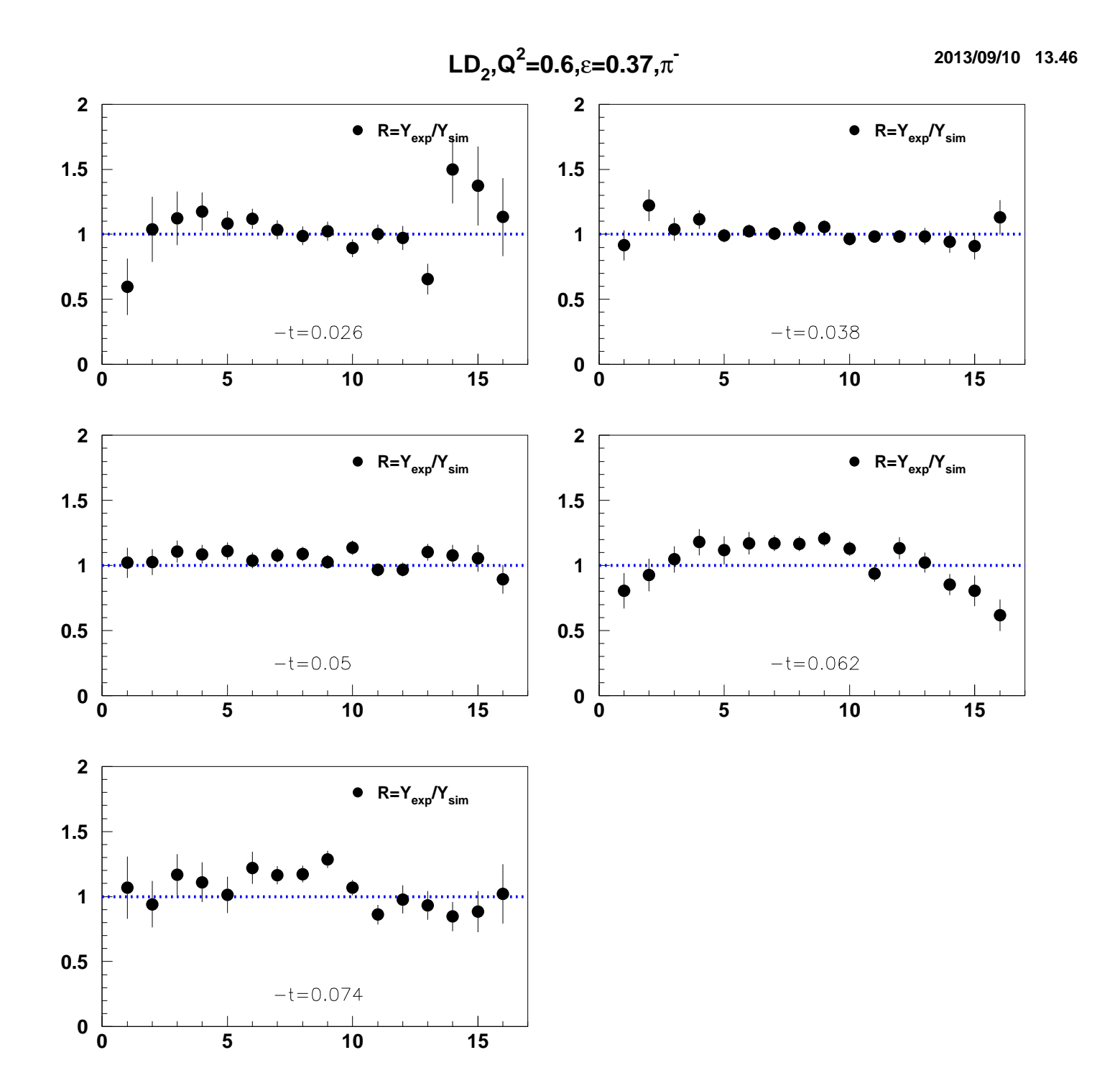

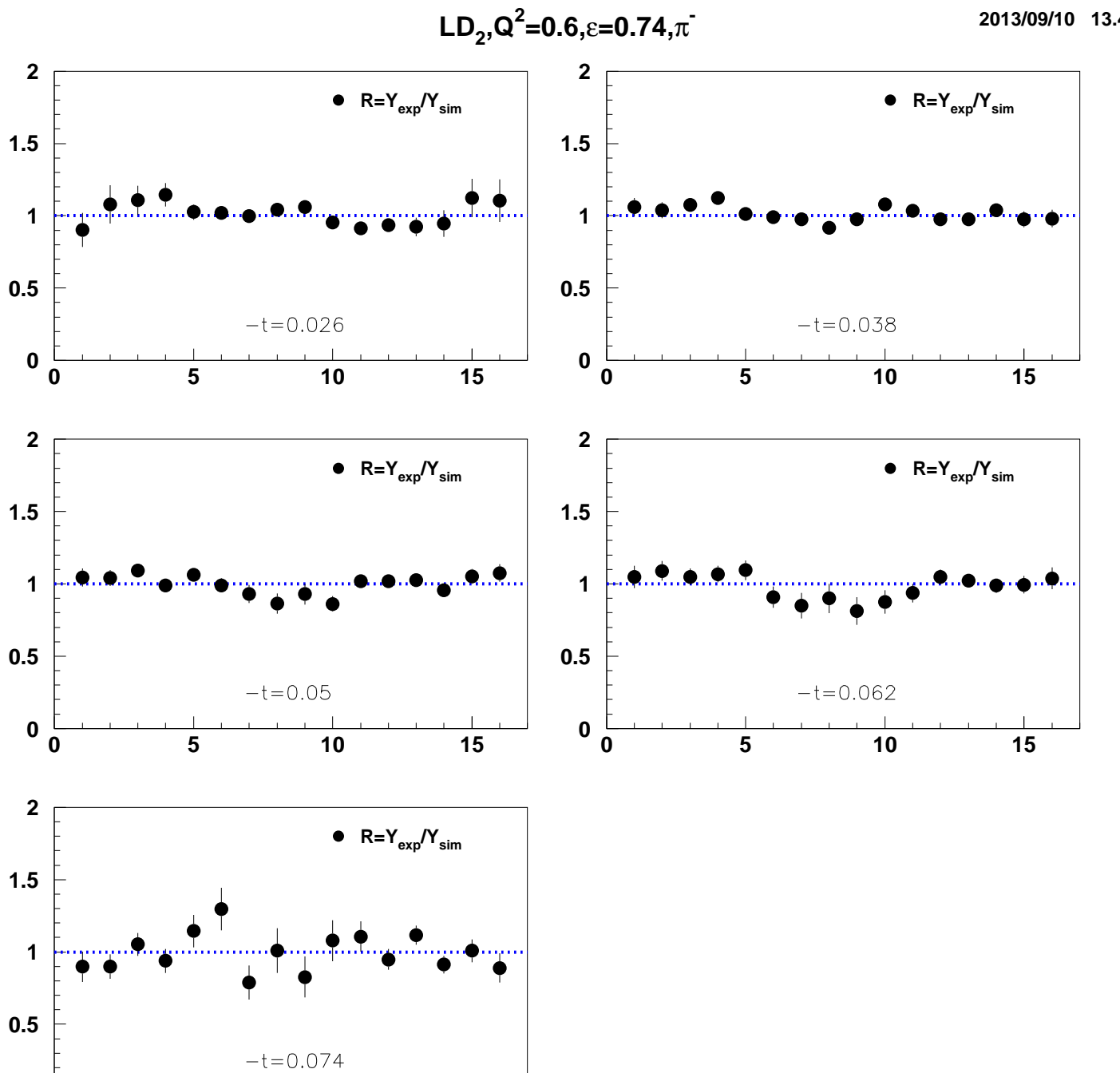

 $\mathbf 0$ 

 $\mathbf 0$ 

 $\overline{\overline{\overline{5}}}$ 

 $\overline{10}$ 

 $\frac{1}{15}$ 

2013/09/10 13.46

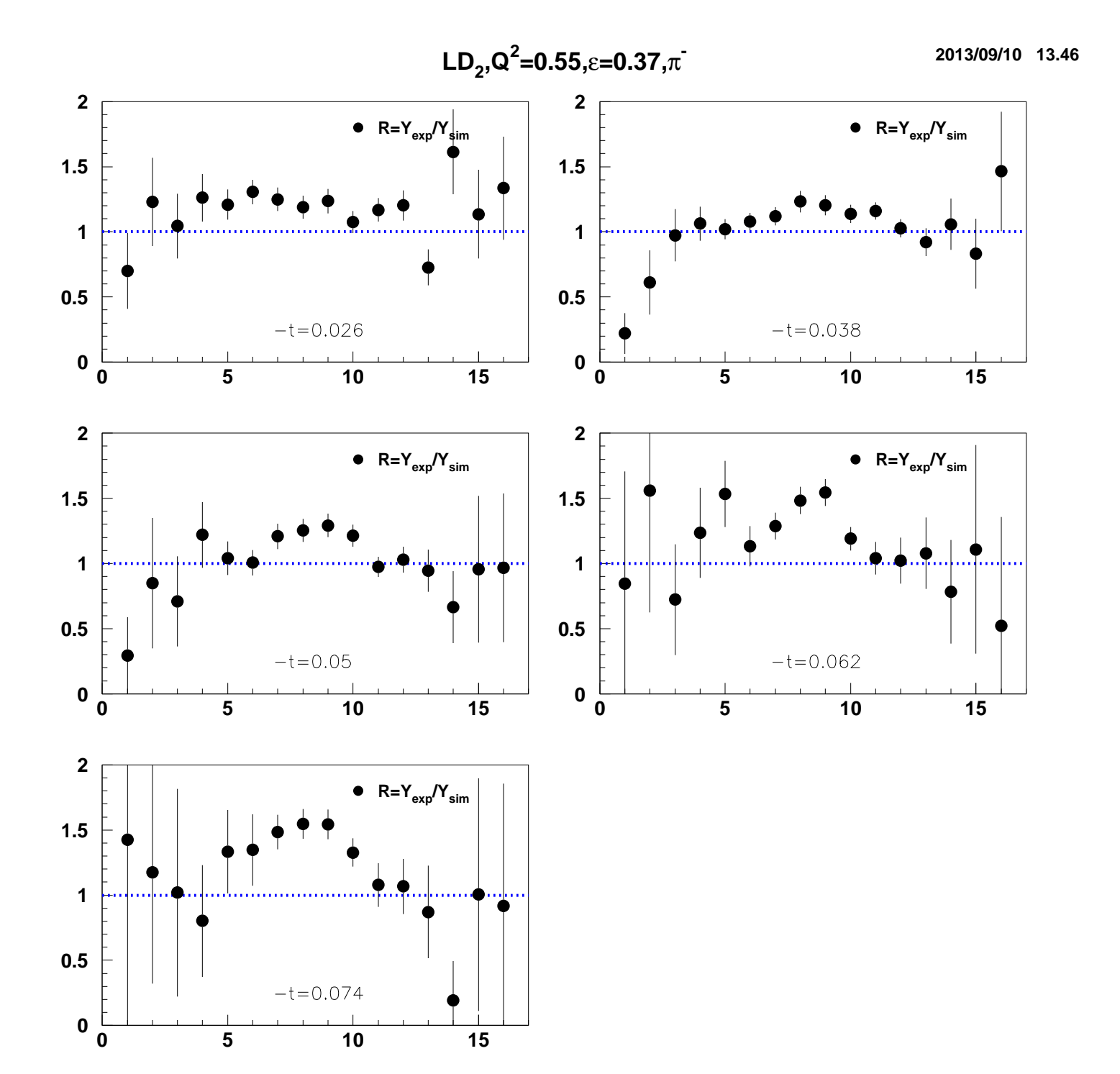

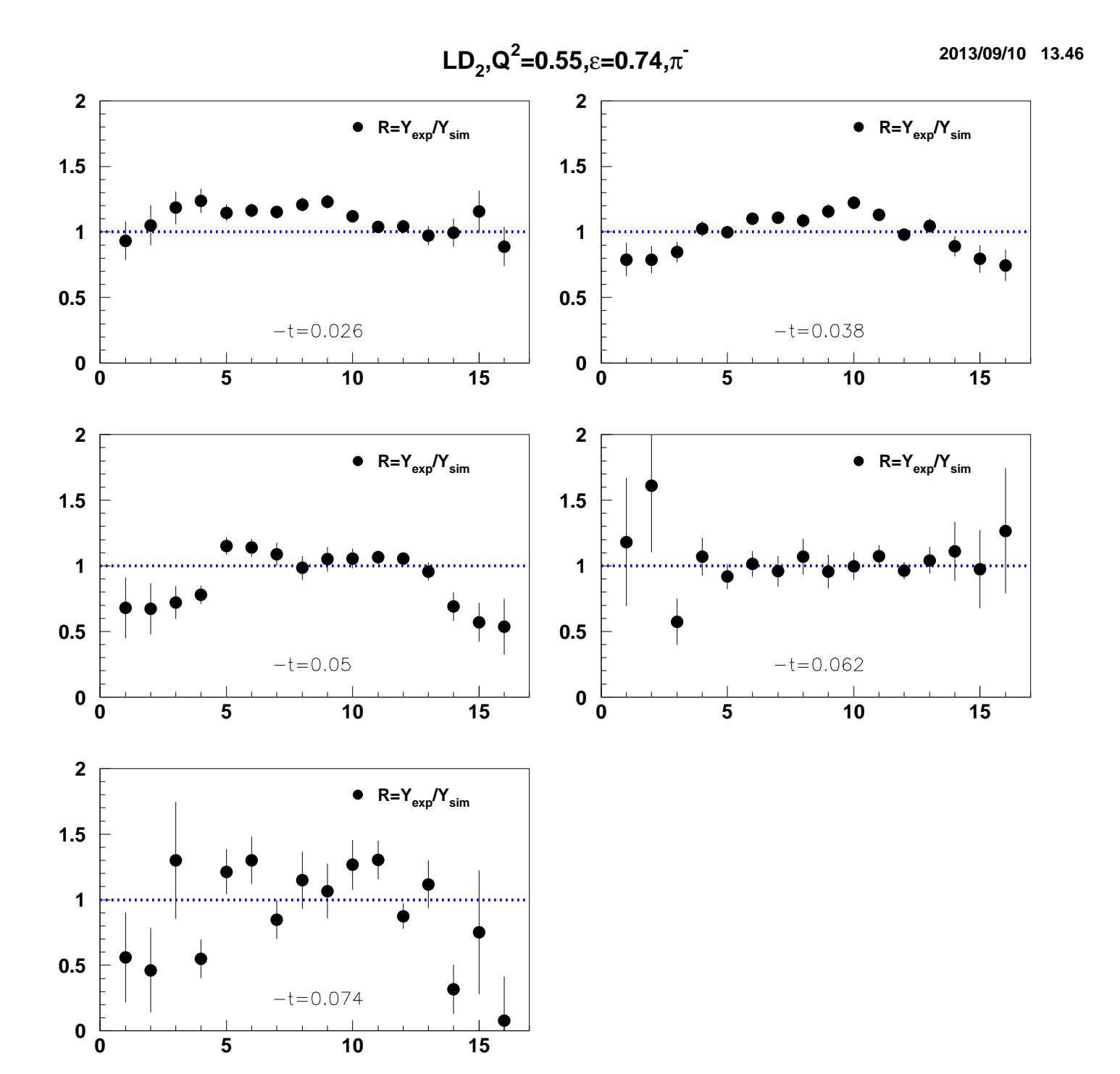

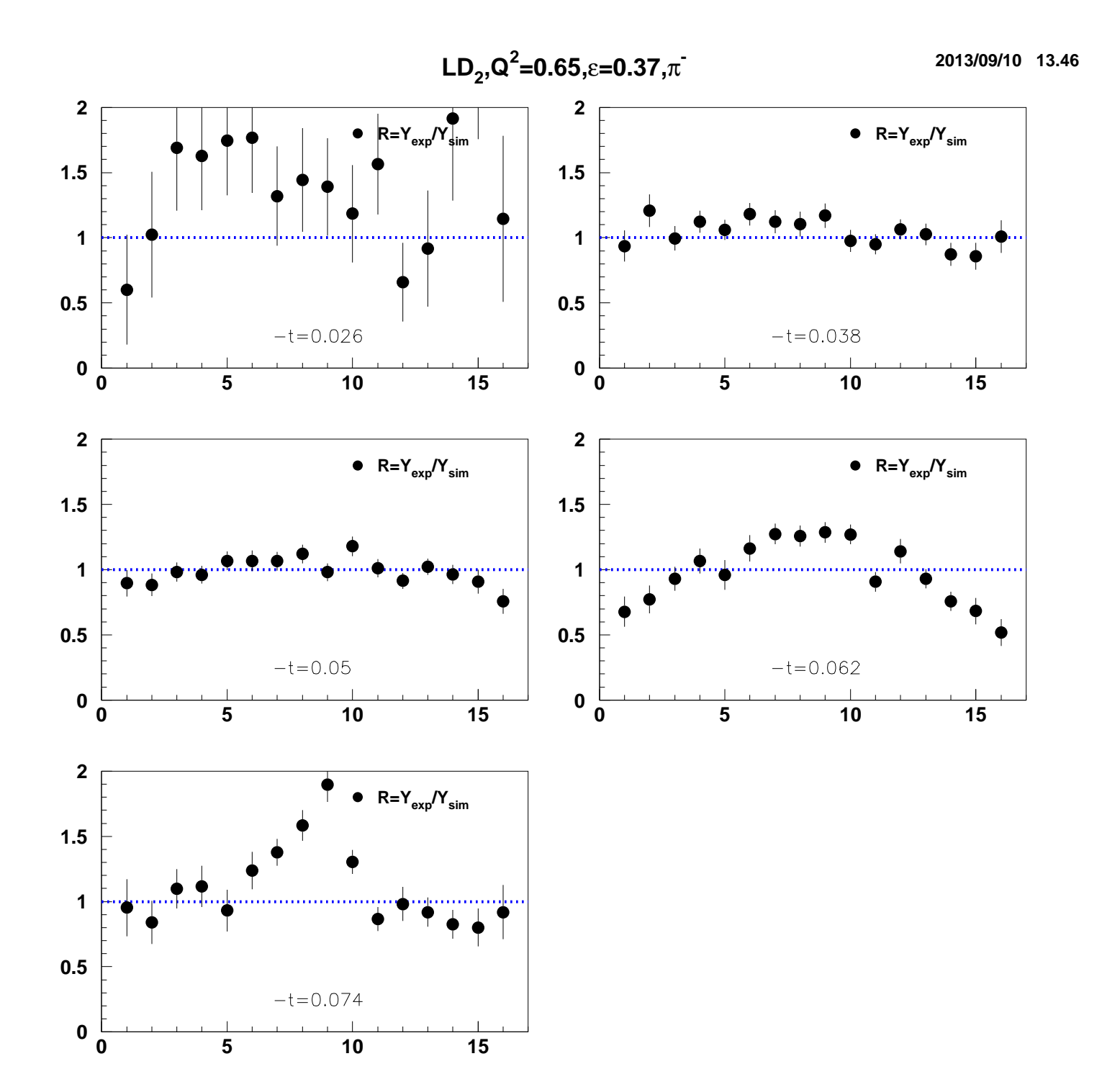

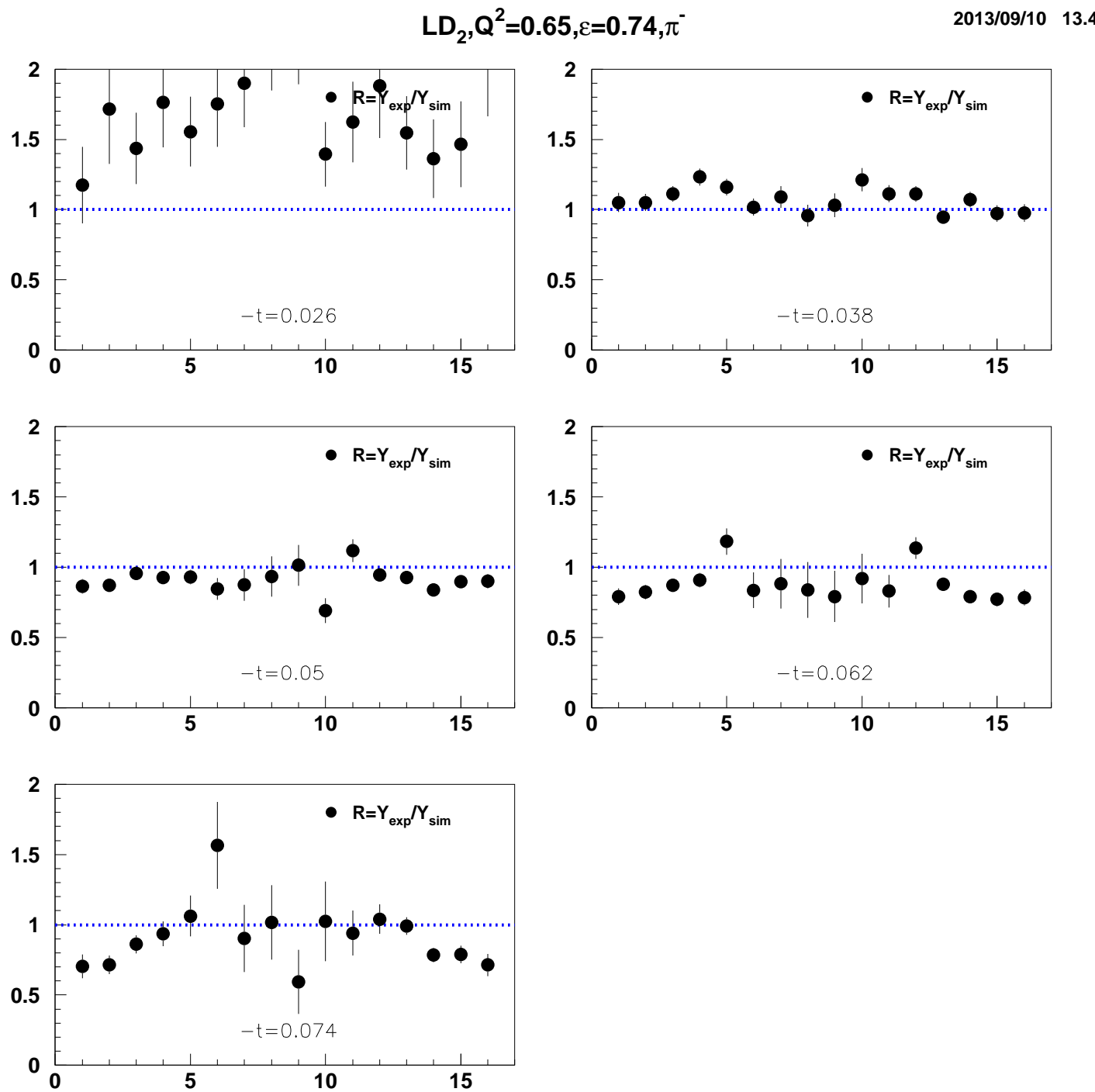

2013/09/10 13.46

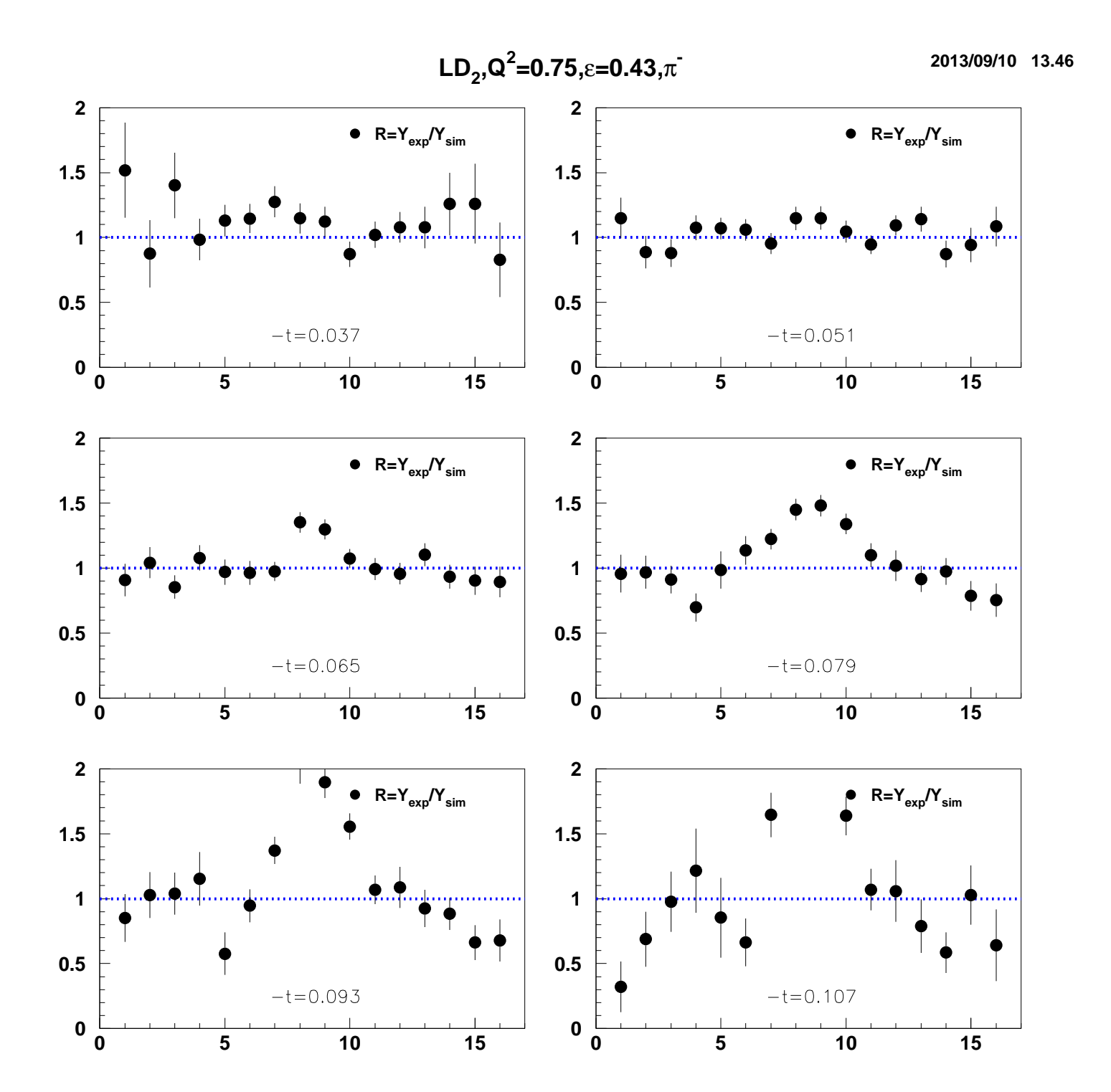

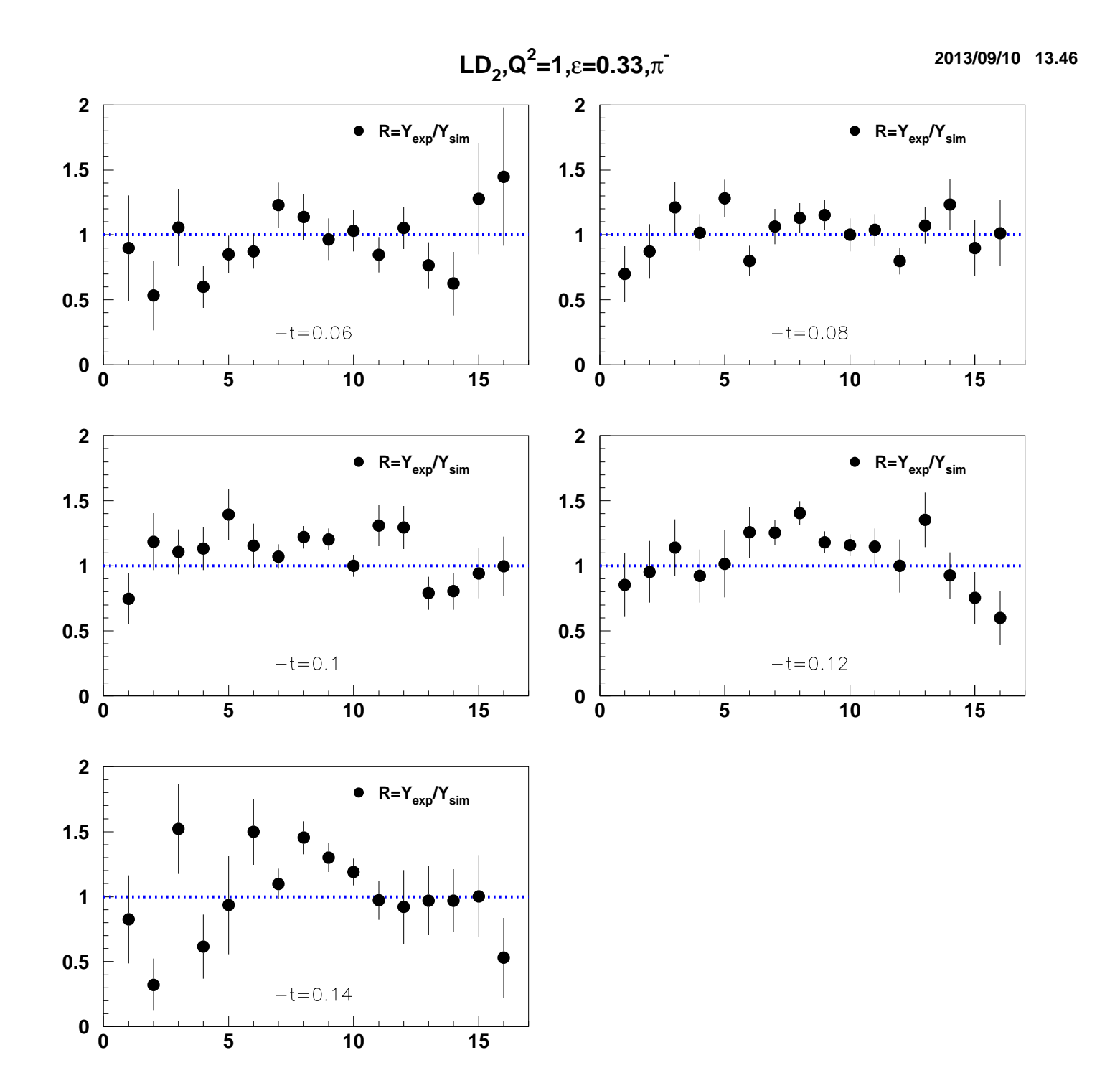

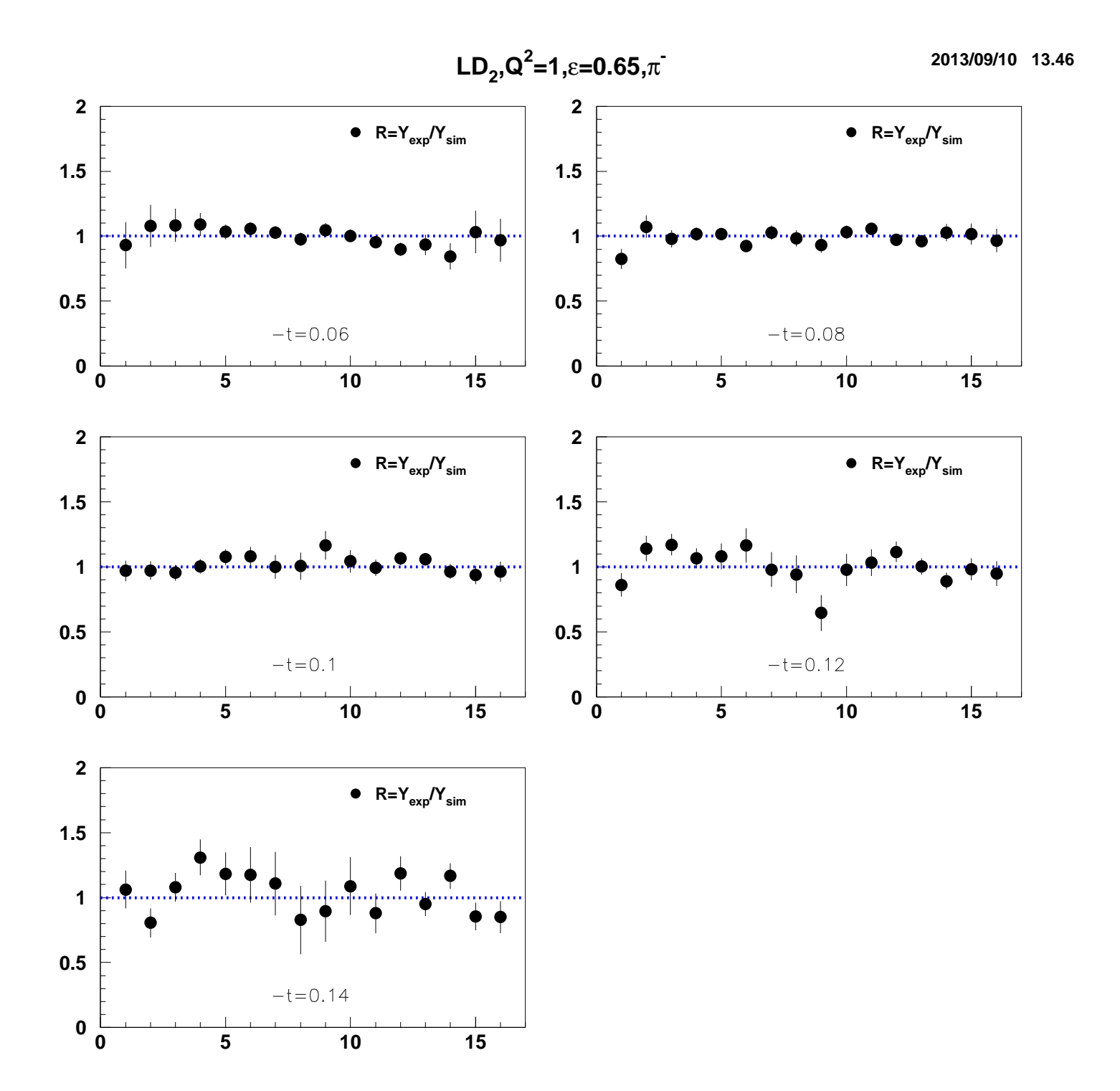

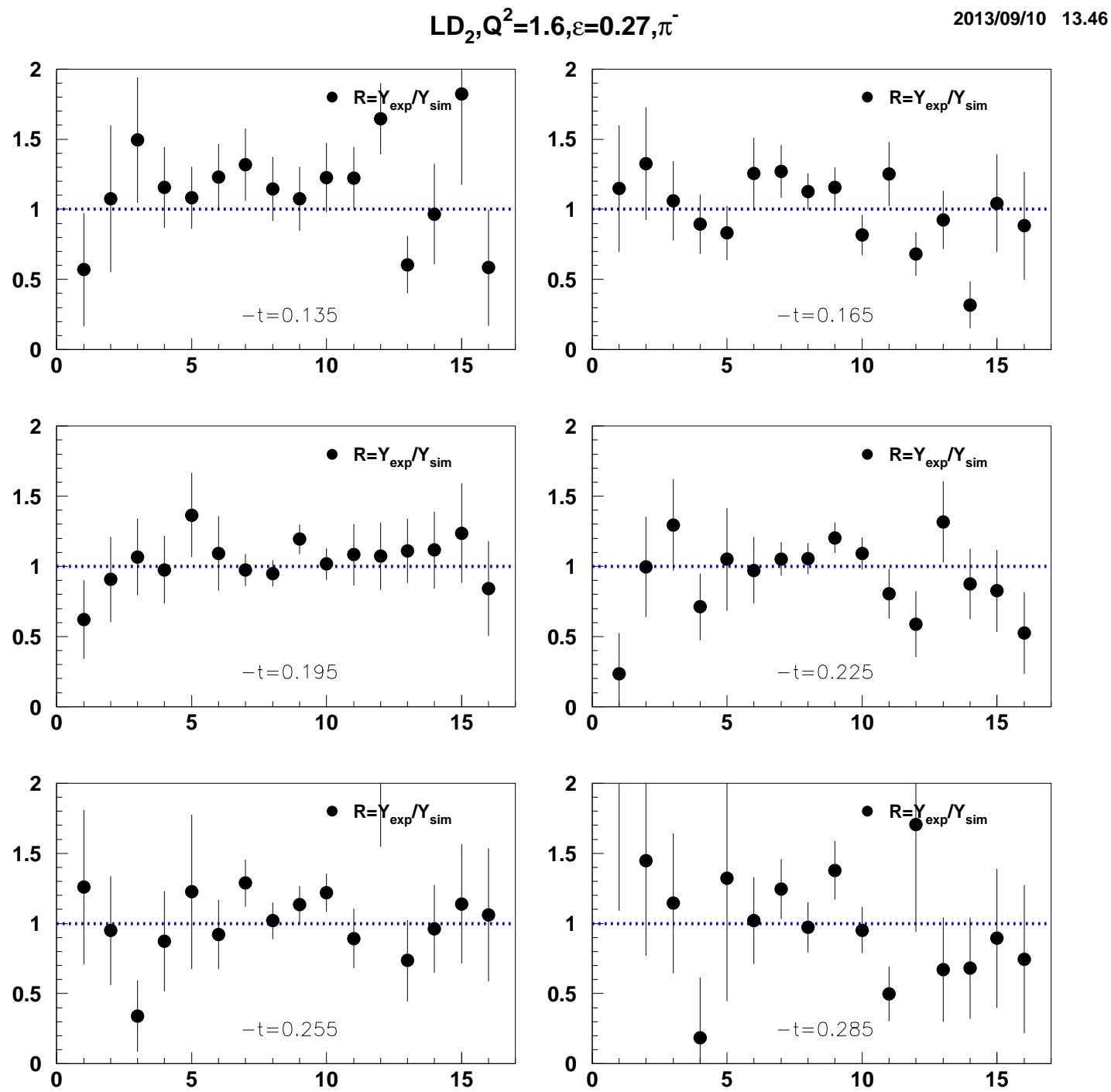

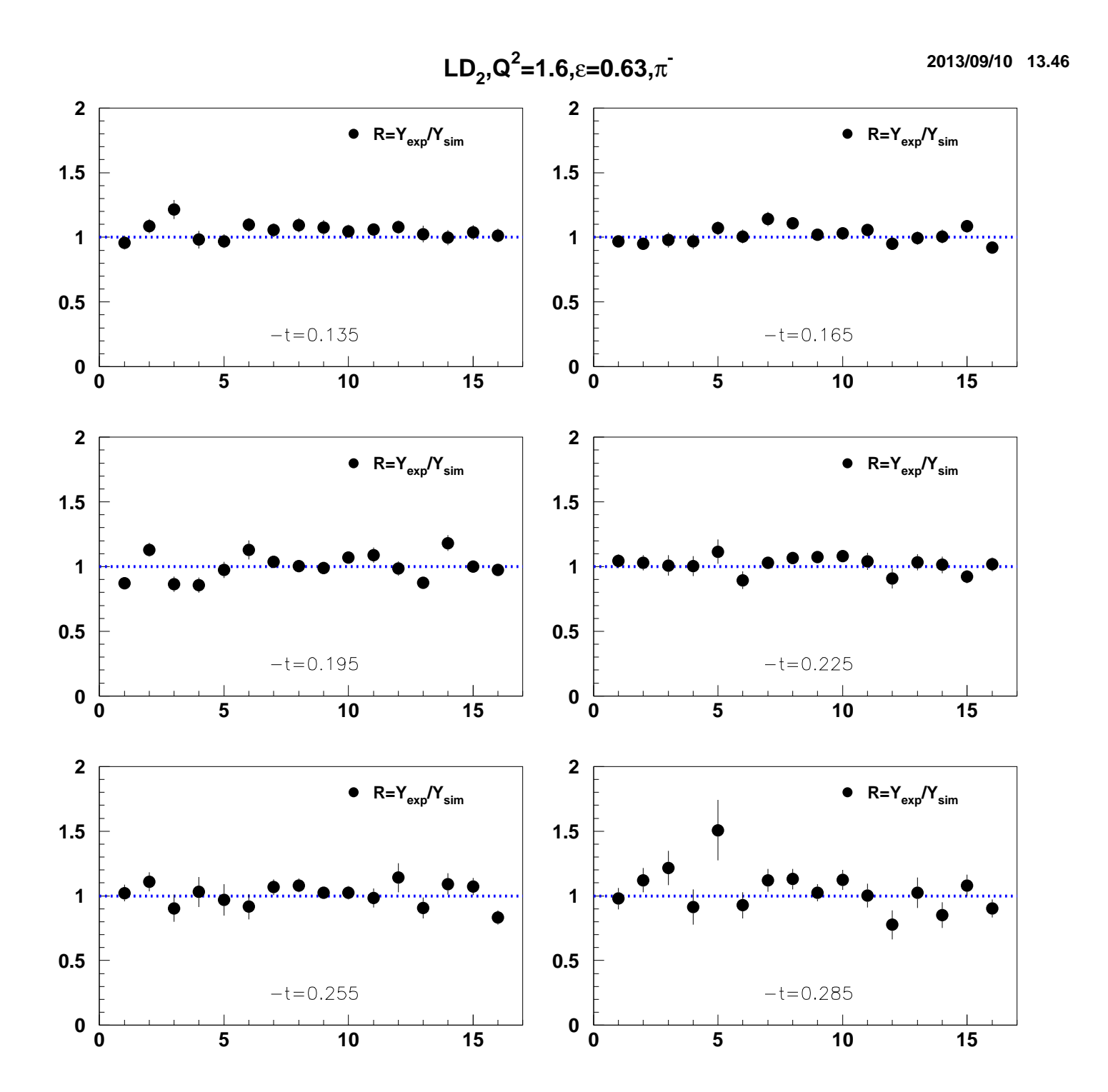